## <span id="page-0-0"></span>Rastertunnelmikroskop

Cedric Riedel

### Physikalisches Proseminar, 17.05.2023

Cedric Riedel (University of Bielefeld) [Rastertunnelmikroskop](#page-28-0) 2023 2023 1/20

4日下

 $\sim$ 

 $299$ 

<span id="page-1-0"></span>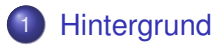

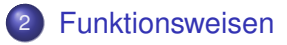

### 3 [Anwendungen](#page-18-0)

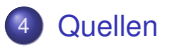

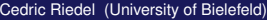

4 0 8

 $\sim$ 

# <span id="page-2-0"></span>Historischer Hintergrund

- 1933: erstes Elektronenmikroskop von Ernst Ruska
- 1981: RTM bzw. STM (scanning tunneling microscope) von Heinrich Rohrer und Gerd Binnig
- **o** 1986 Nobelpreis
- Grundbaustein für mittlerweile viele verschiedene Rastersondenmikroskope

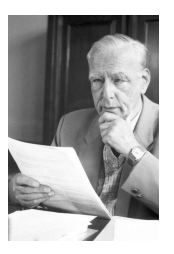

Abbildung: Ernst Ruska

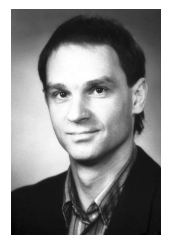

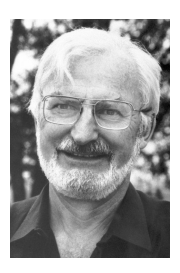

Abbildung: Heinrich [R](#page-3-0)[o](#page-1-0)[hr](#page-2-0)[er](#page-3-0)

Cedric Riedel (University of Bielefeld) [Rastertunnelmikroskop](#page-0-0) 2023 2023 2023 3/20

Abbildung: Gerd

Binnig

## <span id="page-3-0"></span>Was ist das Rastertunnelmikroskop?

Vereinfachte Darstellung

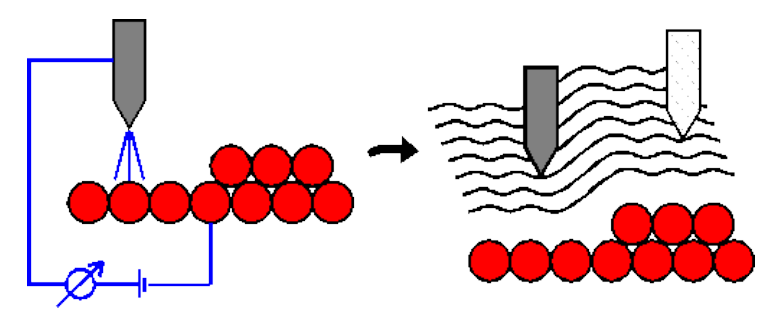

• Spannung an Mikroskopspitze & Probe

4 0 8

# Was ist das Rastertunnelmikroskop?

Vereinfachte Darstellung

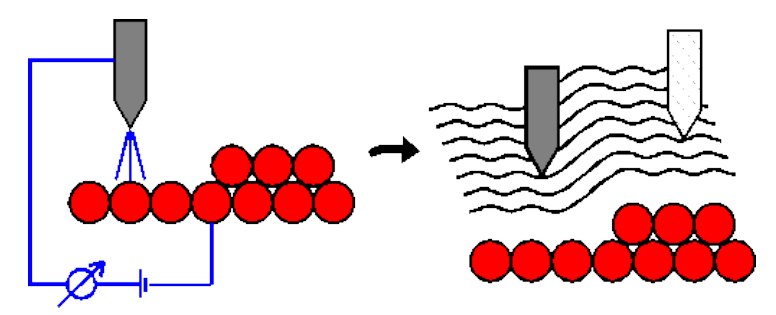

- **Spannung an Mikroskopspitze & Probe**
- Raster werden abgefahren und Höhenunterschiede gemessen

# Was ist das Rastertunnelmikroskop?

Vereinfachte Darstellung

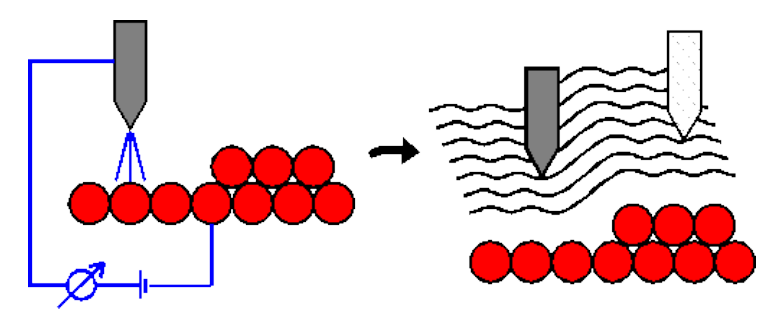

- **Spannung an Mikroskopspitze & Probe**
- Raster werden abgefahren und Höhenunterschiede gemessen
- Distanzen im Å Bereich

**• Quantenmechanische** Betrachtung ergibt:

$$
\bullet \ \Psi(d) = \Psi(0)e^{-\kappa d}
$$
  
mit  $\kappa = \frac{\sqrt{2m(\Phi-E)}}{\hbar}$ 

für eV « Φ (angelegte Spannung)

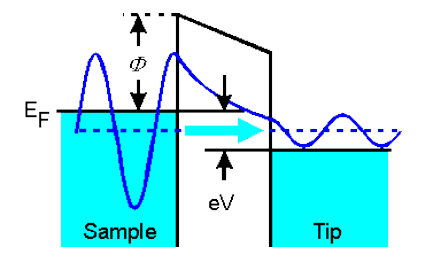

4 0 8 1  $\leftarrow$   $\leftarrow$   $\leftarrow$  B  $\sim$ 

### Vereinfacht dargestellt: Strom ∝ Tunnelwahrscheinlichkeit:

Þ

**REPAREM** 

4 ロ ト ィ *同* ト

- Vereinfacht dargestellt: Strom ∝ Tunnelwahrscheinlichkeit:
- **Bardeen Approach:**

 $\textsf{Wahrscheinlichkeit}\,\mathsf{w}{=}\frac{2\pi}{\hbar}|\pmb{\mathcal{M}}|^2\delta(\pmb{\mathcal{E}}_{\pmb{\Psi}}-\pmb{\mathcal{E}}_{\chi})$ 

重き

4 0 8

- Vereinfacht dargestellt: Strom  $\propto$  Tunnelwahrscheinlichkeit:
- **Bardeen Approach:**  $\textsf{Wahrscheinlichkeit}\,\mathsf{w}{=}\frac{2\pi}{\hbar}|\pmb{\mathcal{M}}|^2\delta(\pmb{\mathcal{E}}_{\pmb{\Psi}}-\pmb{\mathcal{E}}_{\chi})$
- **o** Tunnel nur wenn  $E_{\Psi} E_{\chi} = 0$
- Vereinfacht dargestellt: Strom  $\propto$  Tunnelwahrscheinlichkeit:
- **Bardeen Approach:**  $\textsf{Wahrscheinlichkeit}\,\mathsf{w}{=}\frac{2\pi}{\hbar}|\pmb{\mathcal{M}}|^2\delta(\pmb{\mathcal{E}}_{\pmb{\Psi}}-\pmb{\mathcal{E}}_{\chi})$
- **o** Tunnel nur wenn  $E_{\Psi} E_{\chi} = 0$

$$
\bullet \ \ (I = \tfrac{4\pi e}{\hbar} \int_0^{eV} \rho_{sa}(E_F - eV + \epsilon) \rho_{tip}(E_F + \epsilon) |M|^2 d\epsilon)
$$

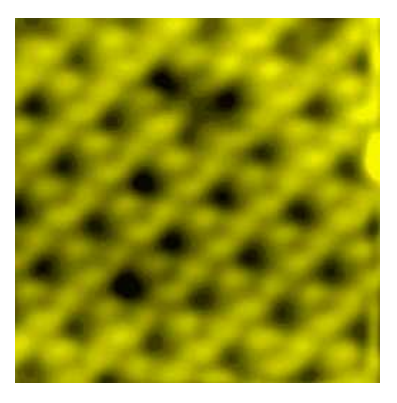

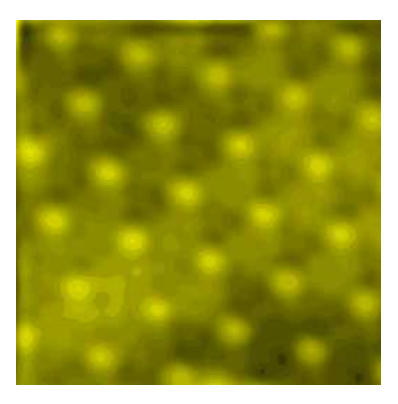

#### Abbildung: Bilder von SiC(0001) bei unterschiedlicher Spannung eV

Cedric Riedel (University of Bielefeld) [Rastertunnelmikroskop](#page-0-0) 2023 2023 7/20

メロトメ 倒 トメ ヨ トメ ヨト

<span id="page-12-0"></span>Modus konstanter Höhe

- **•** Bewegung ohne Nachregulation der Spitze
- Hohe Abtastungsrate
- Vorteilhaft: thermisch induzierte Mobilität

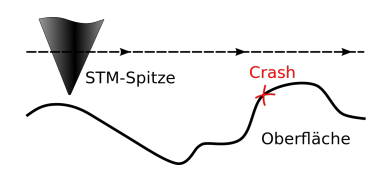

Abbildung: Graphische Darstellung

> 4 0 8  $\leftarrow$

 $\sim$ э.

# Funktionsweisen

Modus konstanter Spannung

- Konstante Höhenänderung
- 3D Bild der Oberfläche
- **•** Allerdings **Bildkontrast**  $\neq$ Atomare Struktur
- $\bullet$  => also Messung der elektronischen Struktur

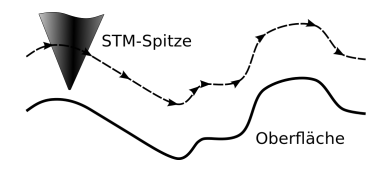

Abbildung: Graphische Darstellung

4 0 8

÷.

# Funktionsweisen

Spektroskopiemodus

- Überlagerung der Tunnelspannung mit hochfrequenter Wechselspannung [\(Graphisches Beispiel\)](https://www.ntmdt-si.com/resources/spm-principles/stm-techniques/barrier-height-imaging)
- Strom nach Spannung ergibt die Zustandsdichte
- (Zur Messung von Diffusionsprozessen auch Video-Spektroskopie)

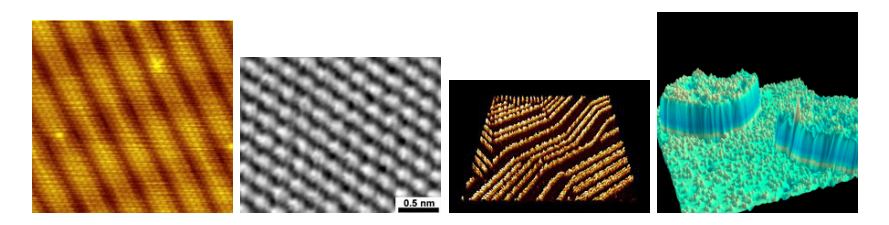

Abbildung: Beispielaufnahmen

Manipulation

# **Es gibt 2 Methoden der Manipulation:**

- **Lokales Erhitzen:** (kovalente Bindungen bevorzugt)
- **Elektronen regen** Schwingungsmoden an
- Akkumulation der Energie löst Bindung
- **Potentialänderung:**
- **Potential wird durch** Tunnelspannung beeinflusst
- **Durch Potentialänderung** "vertikale Manipulation"
- "Anheben" eines Objektes von der Probe

∋⇒

### Funktionsweisen

Manipuation

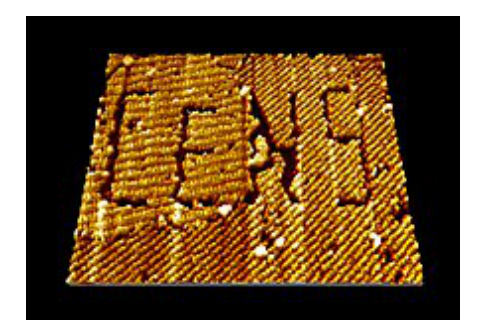

#### Abbildung: so g. atomares Schreiben

 $\sim$ 

 $\sim$ ÷ 舌

Þ

4 ロ ト ィ *同* ト

Grundvorraussetzung/ Probleme

- **Nur leitende Materialien** (andere Stoffe möglich durch Beschichtung)
- Spitze-Probe Abstand muss sehr genau einstellbar sein =>Isolation nötig (vorallem Vibration störend)
- Piezoelektrische Materialien neigen zu Kriechen und Hysterese sowie Temperaturdrift (Im Prinzip veränderung der Wirkung)

<span id="page-18-0"></span>Explosionsartige Entwicklung Nanowissenschaften und -technologie

重き

4 0 8 4 ଲ  $\sim$ 

- Explosionsartige Entwicklung Nanowissenschaften und -technologie
- Nanoelektronik (Nanocomputer)

4 0 8

- Explosionsartige Entwicklung Nanowissenschaften und -technologie
- Nanoelektronik (Nanocomputer)
- Nanomaterialien (Schadstoffbeseitigung, Kosmetik, Lebensmittel)

- Explosionsartige Entwicklung Nanowissenschaften und -technologie
- Nanoelektronik (Nanocomputer)
- Nanomaterialien (Schadstoffbeseitigung, Kosmetik, Lebensmittel)
- Nanomedizin bzw. -biologie (Medikamentbeschichtung)

- Explosionsartige Entwicklung Nanowissenschaften und -technologie
- Nanoelektronik (Nanocomputer)
- Nanomaterialien (Schadstoffbeseitigung, Kosmetik, Lebensmittel)
- Nanomedizin bzw. -biologie (Medikamentbeschichtung)
- (Umwelttechnischer Nutzen (Allerdings mit Gefahren behaftet) )

# Anwendungsgebiete

Medizin/ Biologie

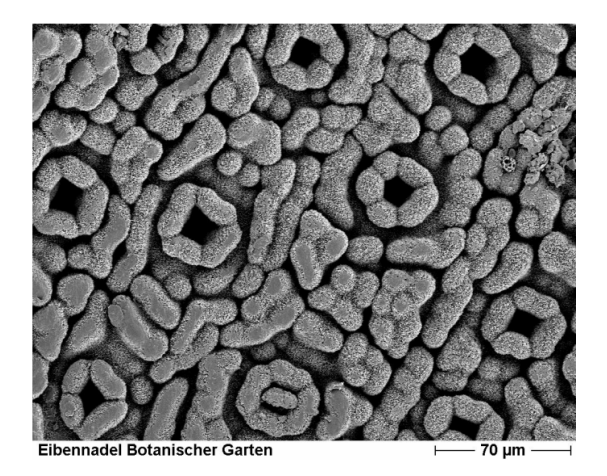

#### Abbildung: Zellen einer Eibennaddel

Cedric Riedel (University of Bielefeld) [Rastertunnelmikroskop](#page-0-0) 2023 2023 15/20

K ロ ⊁ K 倒 ≯ K 君 ⊁ K 君 ⊁

 $299$ 

- **•** Annahme 6-zähliger Symmetrie wurde widerlegt (tatsächlich 3-zählig)
- (Komplette Auflösung wurde später mit "high resolution transmission electron microscopy" erziehlt) Abbildung: Si(111) 7x7

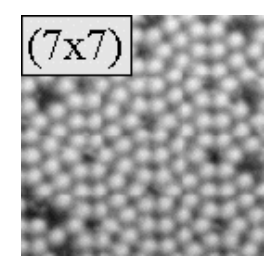

Ξ.

- **•** Erkenntnis über aperiodisches Verhalten
- $\bullet$  => Herringbone Struktur
- **•** Empfindlich für Defekte wie Stufenkanten

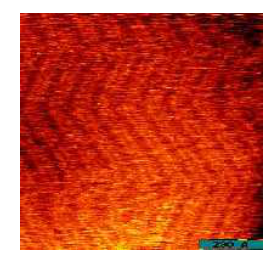

#### Abbildung: Gold mit Herringbone Struktur

4 0 1

∍

# Anwendung

Atombewegungen

- Einzelnes Atom kann beobachtet werden
- **Sogar Wellenfunktionen** sind abbildbar!
- **o** In der Abbildung erkennt man ein(!) Elektron

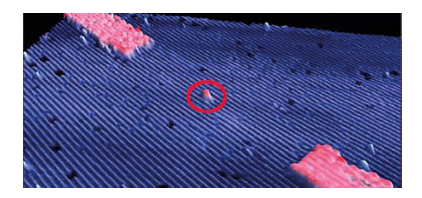

Abbildung: Einzelnes Atom in Bewegung

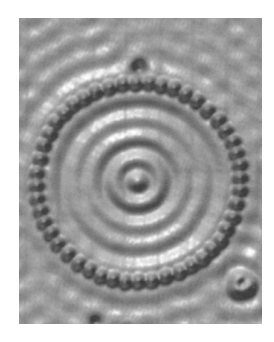

Abbildung: Wellenfunktion Atome im Kreis

 $\Omega$ 

# Anwendung

Konstruktion Wellenfunktion

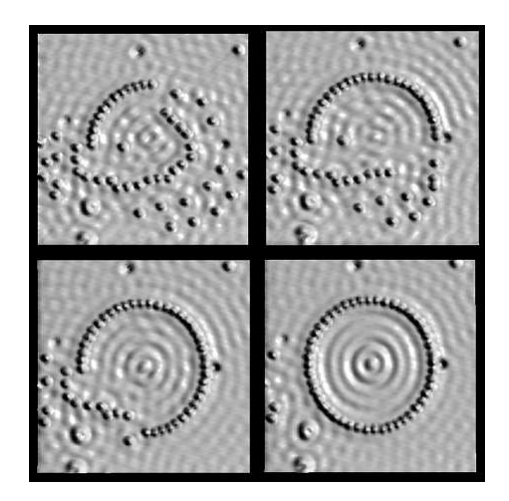

#### Abbildung: Erstellung der Messung

Cedric Riedel (University of Bielefeld) [Rastertunnelmikroskop](#page-0-0) 2023 2023 19/20

∍

 $\sim$ 

重

**← ロ → ← 伊** 

 $290$ 

<span id="page-28-0"></span>[Archive fkp \(Link 6 Proseminar\)](https://www.archive.fkp.physik.nat.fau.eu/methoden/stmtutor/stmpage.html) [Uni Frankfurt Bio](https://www.bio.uni-frankfurt.de/43229358/einfuhrung.pdf) [Wiki RTM Abbildungsfehler](https://de.wikipedia.org/wiki/Rastertunnelmikroskop) [Wiki scanning tunneling microscope](https://en.wikipedia.org/wiki/Scanning_tunneling_microscope) [Nobelpreise](https://www.nobelprize.org/prizes/physics/1986/summary/) [Uni Wien einzelnes Atom](https://geschichte.univie.ac.at/de/bilder/es-ist-heute-sogar-moeglich-atome-und-deren-bewegung-durch-mikroskope-zu-beobachten-hier-ein) [Uni Kiel](https://www.tf.uni-kiel.de/matwis/amat/mw1_ge/kap_2/illustr/i2_1_1.html)

画像

4 D.K.

 $\leftarrow$   $\leftarrow$   $\leftarrow$